<span id="page-0-0"></span>[Combined tests across strata](#page-6-0)

## **Stratification**

Patrick Breheny

September 19

#### <span id="page-1-0"></span>Introduction

- This is a short lecture on the idea of *stratified* analyses
- A stratified analysis is one in which the data set is broken down into multiple, more homogeneous subsets and the analysis repeated in each subset
- This is often done because one is worried about confounding factors, or because a treatment might be more effective in one group than another

### Hepatomegaly in the PBC data

- As an example, let's examine whether an enlarged liver (hepatomegaly) is associated with survival using the pbc cholangitis data set
- In a marginal analysis, the two are clearly associated  $(p = 4 \times 10^{-11})$ :

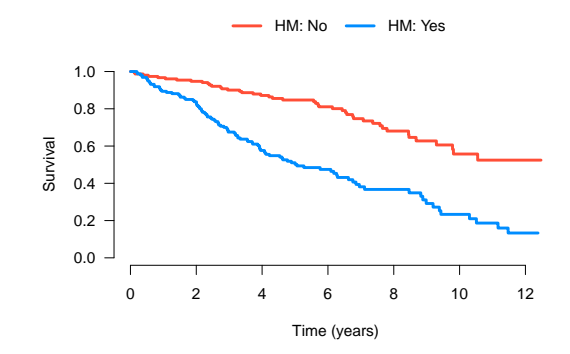

### Possible confounding?

Hepatomegaly, however, is strongly correlated with stage:

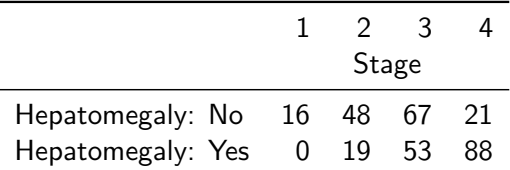

Perhaps this could be driving the association?

### Stratified results

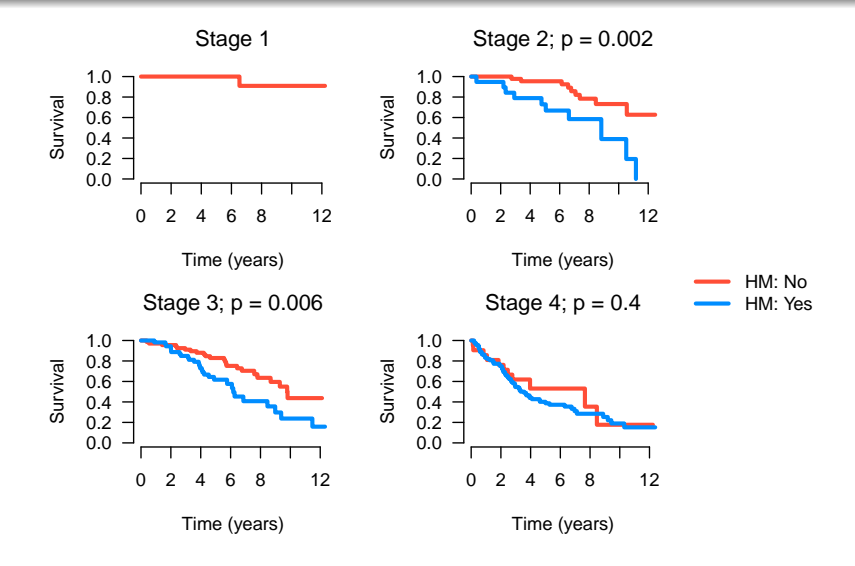

# Remarks

- Thus, we have a significant association for stages 2 and 3, but not 1 and 4
- Still, the direction of association is consistent: the survival of patients with hepatomegaly is consistently worse than those without it
- It is desirable, then, to come up with a way of pooling these test results across disease stages
- This would yield an overall test of hepatomegaly's association with survival, but would account for the possibly confounding influence of disease stage

**[Derivation](#page-6-0)** [Results](#page-7-0) R [code](#page-9-0)

### <span id="page-6-0"></span>Stratified log-rank tests

- Fortunately, this is very straightforward to accomplish with the log-rank test
- Our test statistic already consists of sums across failure times; we can simply add across strata as well:

$$
\frac{W^2}{V} = \frac{\left(\sum_k \sum_j w_{jk}\right)^2}{\sum_k \sum_j v_{jk}} \sim \chi_1^2,
$$

where *wjk* denotes the observed minus expected number of failures at the *j*th failure time within the *k*th stratum, and *vjk* is its variance (both of which we have previously derived)

• The same extension applies to the multi-sample case as well

[Results](#page-7-0)

### <span id="page-7-0"></span>Hepatomegaly results

Stratified log-rank test: Observed vs. expected failures for patients with hepatomegaly

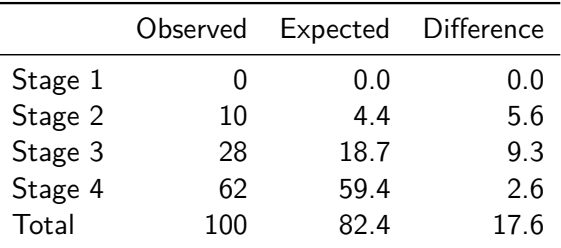

[Results](#page-7-0) R [code](#page-9-0)

# Hepatomegaly results (cont'd)

- Thus, we see an extra 17.6 failures in the hepatomegaly group, compared with a standard error of 5.1
- Therefore, our test of association is still significant, with  $p = 0.001$ , but the association is far less dramatic once we adjust for the effect of stage

R [code](#page-9-0)

### <span id="page-9-0"></span>The strata() function

The survdiff function accommodates stratified log-rank tests through the use of a strata() function:

> survdiff(S ~ hepato + strata(stage), pbc)

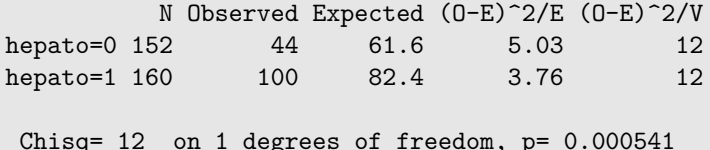

[Combined tests across strata](#page-6-0) [More examples: GVHD](#page-10-0)

### <span id="page-10-0"></span>The power of stratified tests

- In the previous example, the *p*-value for stratified log-rank test was much less significant than the one from the original analysis
- However, this is due to confounding, not the fact that stratified log-rank tests are inherently low-powered
- For example, let's consider our GVHD study
- Here, the MTX/MTX+CSP assignment was random, so confounding shouldn't be an issue

### LAF example

- Nevertheless, the data set contains information on whether or not the patient was assigned to a laminar airflow isolation room
- Restricting laminar airflow helps to maintain a sterile environment, which may help reduce the risk of GVHD
- Stratifying on LAF, however, produces a *p*-value of 0.02; this is exactly the same result we obtained earlier from the non-stratified test

[Combined tests across strata](#page-6-0) [More examples: GVHD](#page-10-0)

#### GVHD: Age example

As a final example, consider stratifying the GVHD analysis on age:

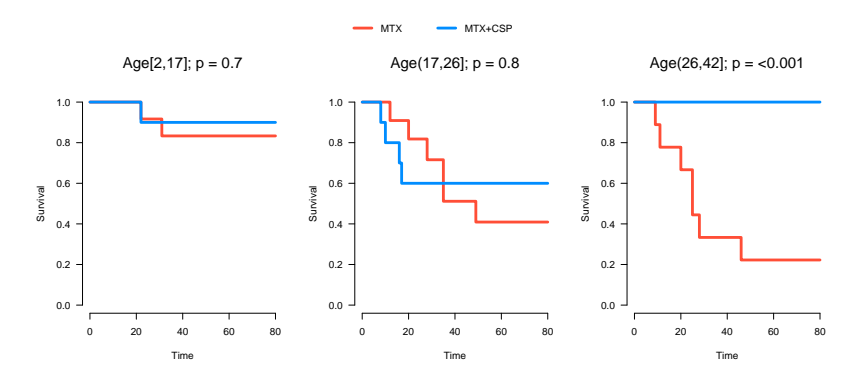

# Stratified test?

- We can combine these results with a stratified test to get  $p = 0.01$ , again very close to the original result of 0.02
- However, this approach may not be appropriate here: should we report a single overall effect when the stratified analysis suggests a large benefit for older patients and little to no benefit for children?
- On the other hand, maybe we're reading too much into small samples. . .

# <span id="page-14-0"></span>**Conclusions**

- Stratified tests are useful ways of carrying out tests of an overall effect while allowing for the possibly confounding effects of other variables
- The log-rank test is easily extended to allow strata
- The obvious limitations of stratified analyses are that they do not accommodate continuous factors, and do not allow the simultaneous analysis of multiple factors
- For that, we need regression models, which is what we will focus on for the rest of the course